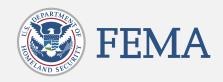

# Community Emergency Response Team (CERT) Registration Site

CERT Team User Guide VOLUME 1, APRIL 2021

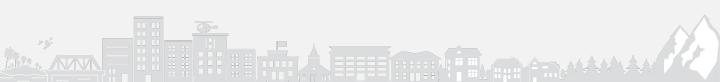

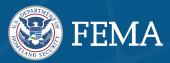

# **1. Welcome to the CERT Community**

- What is the CERT Community
- How to Access the CERT Registration Site
- Reset Your Password
- Need Help?
- How to Edit Your Profile

# **2. CERT Registration Process**

How to Register a CERT

# **3. Navigate the CERT Community Site**

- CERT Community Site Highlights
- Use the Find a CERT Feature to Find CERT(s)
- How to Access the Contact Directory

# 4. CERT Program Management

- Edit CERT Accounts
- Add CERT Team
- Add Contact
- Log a Deployment
- Log Preparedness Activity

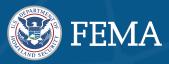

# **5. CERT Annual Certification**

- Annual Certification Management
- How to Complete the Annual Certification

# SECTION 1: Welcome to the CERT Community

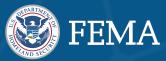

## What is the CERT Community?

The Community Emergency Response Team (CERT) Registration Site is now part of the Preparedness Community!

The Preparedness Community is FEMA's online webspace for connecting individuals to preparedness programs, including CERT.

You can now register, join, or login to update information about your CERT program. You may also find and connect with a local CERT program using the newly designed CERT Community site.

Additional new features include:

- Register A New CERT
- Manage Your CERTs
- Access to CERT Trainings
- Browse Recent News
- Find Events Near You

## How to Access the CERT Registration Site

If you already have an account, you can login and access the CERT Registration site here: <u>https://community.fema.gov/Preparedness</u> <u>Community/s/welcome-to-cert</u>

 It is recommended that you bookmark your CERT Dashboard page once you have logged in for easy access.

#### If you do not have an account yet, register to access the site here: <u>https://community.fema.gov/Preparedness</u> <u>Community/s/welcome-to-cert</u>

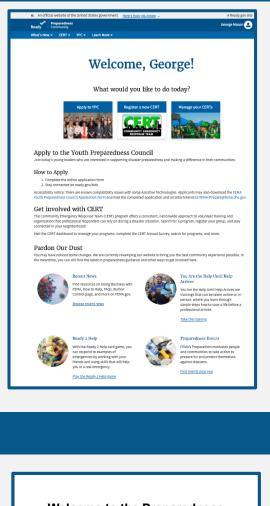

#### Welcome to the Preparedness Community!

#### Hi Amanda,

Thank you for signing up for the Preparedness Community, our new, webbased experience where you can explore preparedness-related content, find resources, and connect with local and national FEMA preparedness programs.

#### What's new?

Everything. And nothing. For those familiar with FEMA's preparedness programs, the Preparedness Community is now home to the applications for the Youth Preparedness Council (YPC) and Community Emergency Response Team (CERT) registration, as well as local preparedness event listings, learning materials, trainings, and more.

#### Get started.

Create your password and login by clicking Get Started Now.

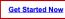

If you encounter any trouble accessing your Preparedness Community account, please contact us at <u>FEMA-Prepare@fema.dhs.gov</u> for assistance.

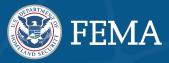

# **CERT Community Site Highlights**

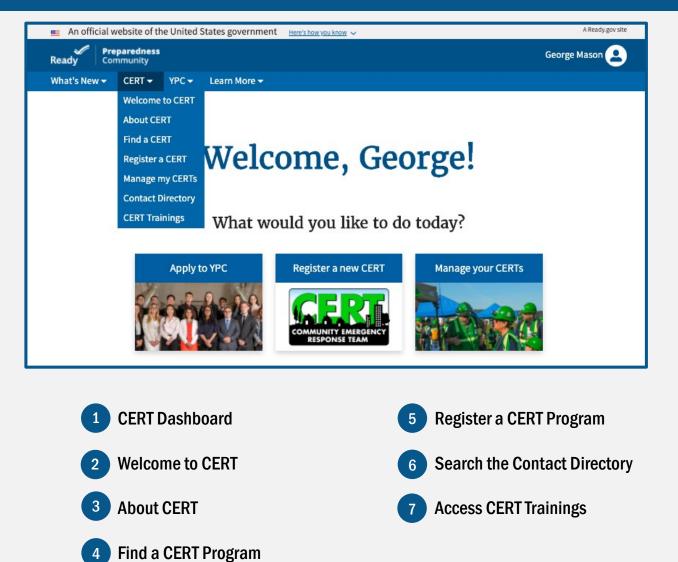

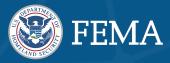

## **Reset Your Password**

#### Follow these instructions to reset or change your password:

1 Click **Login** in the top righthand corner of your homepage to access the Password registration form.

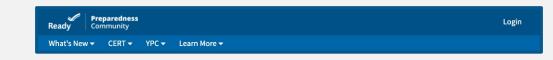

2 Click Change Password next to "Forgot your password?".

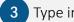

Type in your email address and click Enter.

4 If your account is located, you will receive an email with instructions on how to change your password.

# If you do not receive an email, please check your spam folder or contact us at: <a href="mailto:FEMA-Prepare@fema.dhs.gov">FEMA-Prepare@fema.dhs.gov</a>.

| Reset your password, we'll need your email. If we locate your account, we'll send you an email with instructions on how to change your password. | 3                                                                                                    |
|----------------------------------------------------------------------------------------------------|----------------------------------------------------------------------------------------------------|
| Back to login                                                                                                    |                                                                                                    |
|                                                                                                    | To reset your password, we'll need your email. If we locate your account, we'll send you an email with instructions on how to change your password.   Email  Reset my password |

## **Need Help?**

If you run into any issues, such as problems while logging in, resetting your password, changing your user email address, or recovering your account, please reach out to us at: <u>FEMA-prepare@dhs.fema.gov</u>.

# SECTION 2: **CERT Registration Process**

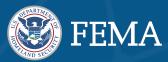

### How to Register a CERT

1

- To begin CERT Registration, you can access the Registration page by clicking the CERT tab in the navigation toolbar and selecting Register a CERT.
- 2 You will then be redirected to the Registering a CERT Objectives, Requirements And Expectations page where you will find CERT objectives, requirements and expectations, as well as common CERT roles explained.
- 3

Once you are ready to register, click Register a CERT at the bottom of the page.

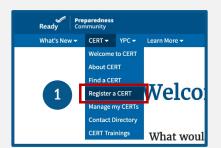

#### **Registering a CERT**

#### Before You Register **CERT Requirements & Expectations** teady to register? The CERT Program is critical repared, and more resilient when incidents or CERT Objectives r training program is designed to educate vo em in basic disaster response skills. At the en Take steps to prepare then Describe the function and s. Necognize life-threatening conditions ar employ basic treatment for injuries, and 4. Describe the post-disaster emotional en of disaster survivore of disaster survivors Identify and reduce poten strategies, resources, and safety measu Describe the most common techniques

to the overall course o

Common CERT Roles ERT Program incorp heck out the CERT Basic Tra

Take part in a drill or exercise at least once per year

Deliver CERT Basic Training once per year, including the co Must be approved by State Coordinator
 Must have a Sponsoring Organization
 Complete an annual questionnaire on your CERT once per yee
 Verlify Program Manager and Sponsor information once per ye
 Update team registration information once per year in the por

#### Other ways to get involved

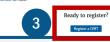

#### **CERT Registration Request Form**

Are you ready to register a new CERT program?

#### **Registration** Criteria

-ou must be sponsored by a local emergency res nse organization (if one exists in your co You must be willing to conduct at least one CERT Basic Training Course and one formal CERT exercise per year You must establish a primary Contact

Drills and Exercises

CERT Basic Training

#### Paperwork Burden Disclosure Notice | FEMA Form 008-0-25

4

Public reporting burden for this data collection is estimated to average 1 how per response. The burden estimate includes the time for reviewing instructions, reaching estimates data courtes, gatering and maintaining the data needed, and completing and submitting this form. This collection of information is required to obtain or retain benefits: You are not required to respond to this collection of information users a valid OMB estimation. The second on the second on the second of the tubent estimate and any suggestions for reducing the burden true information collections Management, Department of Homeland Security, Frederal Emergency Management Agency, S00 C Street, SW, Washington, DC 20472-3100, Paperwork Reduction Project (1660-0038) NOTE: Do not send your completed form to this address.

#### Privacy Act Statement

Authority: 5 U.S.C 301, Executive Order 13254, "Establishing the USA Freedom Corps" (January 29, 2002) urpoze: FEMA is requesting this information to provide state and local contact information for Citizen Corps Councils and Community mergency, Response Team (EERT) Programs to members of the public who are interested in becoming more prepared and/or for getting worked in community achites. This information also showcases the capabilities of each local Council and CERT Program as well as cognizes them as an approved entity within the state.

Reading lasts: This are imported unity another than a structure use" to other federal agencies, state/local partners, international partners, and non-governmental entities to assist the Department or Homeland Security in development opportunities for citizens to get involved and help build capacity for first reporting. The Managenetic and the structures available to states and local communities. Many partner organizations offer public dictacion, outreach and training for free. A complete list of the conditie users can be found in the system for records noise associated with this form, "PMSULL—006 Citizen Pergame." The Department's full list of system records notices can be found on the Department's website at https://www.dhs.gov/system-records-notices

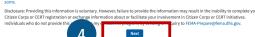

4

Read through the CERT Registration Request form message and scroll to the bottom of the page and click Next to continue.

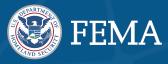

The next step is completing the CERT Registration Request form with the following information:

1

2

3

4

5

#### Program Information:

Tell us about your program. Upon your acceptance, the information provided will be searchable by the public. All fields are required to proceed.

**Sponsor Information:** Tell us about your sponsoring organization, including name and organization type.

Meeting or Training location: Provide the location of where you plan to meet or train. This will be used to update your CERT in the CERT program search upon your acceptance. If you do not have an address, please provide the address of your sponsoring organization.

#### **Contact Information:**

Enter a contact email and phone number for your CERT. This information will be visible to the public when they find your CERT in their search results.

## CERT Registration Request Form

| T          | proceed.                                                                                                    |
|------------|----------------------------------------------------------------------------------------------------|
|            | *What is the name of your CERT program?                                                                                                    |
|            | *Select your CERT type.                                                                                                    |
|            | None                                                                                                    |
|            | *What is the name of the community you serve? This information will help us understand who you plan to support.                                                                                                    |
|            | *What is the type of community you serve?                                                                                                    |
|            | None                                                                                                    |
|            | *What is the mission of your program?<br>— Train and retain (program delivers regular trainings to community and program members and retains them, forming one or more teams for response<br>paredness, or other community activities to the core members that administer the program and deliver regular training<br>— Training only (program delivers regular training to community members, but does not retain them to maintain teams for response, preparedness, o<br>activities)                                                                                                    |
|            | My program is a registered 501(c)(3) non-profit.                                                                                                    |
| Г          | Sponsor Information                                                                                                    |
| L          |                                                                                                    |
|            |                                                                                                    |
|            |                                                                                                    |
|            | *What type of organization is your Sponsor?                                                                                                    |
|            |                                                                                                    |
| E          | None                                                                                                    |
| [          | -None-<br>Meeting or Training Location<br>heet or train. This will be used to locate your CERT in the CERT program search<br>your acceptance. If you do not have an address, please provide the address of your sponsoring organization.<br>*Street                                                                                                    |
| E          | None Meeting or Training Location heet or train. This will be used to locate your CERT in the CERT program searcy your acceptance. If you do not have an address, please provide the address of your sponsoring organization.                                                                                                    |
| C          | None Meeting or Training Location your acceptance. If you do not have an address, please provide the address of your sponsoring organization. *Street                                                                                                    |
|            | None-  Meeting or Training Location heet or train. This will be used to locate your CERT in the CERT program searce your acceptance. If you do not have an address, please provide the address of your sponsoring organization.  *Street  CRy  State                                                                                                    |
|            | None Meeting or Training Location heet or train. This will be used to locate your CERT in the CERT program sear your acceptance. If you do not have an address, please provide the address of your sponsoring organization.  *Street  Chy  State -None                                                                                                    |
| C          | None Meeting or Training Location heet or train. This will be used to locate your CERT in the CERT program sear your acceptance. If you do not have an address, please provide the address of your sponsoring organization. *Street CRy CRy State *State *State |
|            | None Meeting or Training Location heet or train. This will be used to locate your CERT in the CERT program seare your acceptance. If you do not have an address, please provide the address of your sponsoring organization.  *Street  Croy  StateNone *Zp Code                                                                                                    |
|            | None  Meeting or Training Location your acceptance. If you do not have an address, please provide the address of your sponsoring organization.  *Street                                                                                                    |
| <b>ר</b>   | None Meeting or Training Location heet or train. This will be used to locate your CERT in the CERT program searce your acceptance. If you do not have an address, please provide the address of your sponsoring organization.  *Street  Croy  StateNone *Zp Code                                                                                                    |
| р<br>С     | None-  Meeting or Training Location  heet or train. This will be used to locate your CERT in the CERT program search your acceptance. If you do not have an address, please provide the address of your sponsoring organization.  *Street  City  StateNone *2ip Code  Contact Information  Please enter a contact email and phone number for your CERT. This information will be used to populate the CERT program search                                                                                                    |
| )C         | None-  Meeting or Training Location  heet or train. This will be used to locate your CERT in the CERT program search your acceptance. If you do not have an address, please provide the address of your sponsoring organization.  *Street  City  StateNone *Zip Code  Contact Information  Please enter a contact email and phone number for your CERT. This information will be used to populate the CERT program server upon your acceptance.                                                                                                    |
| <b>C</b>   | None-  Meeting or Training Location  heet or train. This will be used to locate your CERT in the CERT program search your acceptance. If you do not have an address, please provide the address of your sponsoring organization.  *Street  City  StateNone *Zip Code  Contact Information  Please enter a contact email and phone number for your CERT. This information will be used to populate the CERT program server upon your acceptance.                                                                                                    |
| <b>,</b>   | None-  Meeting or Training Location  your acceptance. If you do not have an address, please provide the address of your Sponsoring organization.  *Street  *Cty  *StateNone- *Ztp Code  Contact Information Please enter a contact email and phone number for your CERT. This information will be used to populate the CERT program see your acceptance. *Email                                                                                                    |
| <b>,</b> C | None-  Meeting or Training Location  your acceptance. If you do not have an address, please provide the address of your Sponsoring organization.  *Street  *Cty  *StateNone- *Ztp Code  Contact Information Please enter a contact email and phone number for your CERT. This information will be used to populate the CERT program see your acceptance. *Email                                                                                                    |

Once you have filled out the required fields you can click **Next** to continue or **Previous** to go back and change any information.

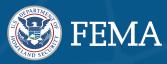

Next

#### The next screen will ask you for Your Information. Please fill out the requested fields.

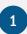

If you serve as the **Program Manager** of this CERT, check the corresponding box.

The **Program Manager** is responsible for the day-to-day operations of the CERT including orientation, managing members, ensuring effective training, and supervising program resources.

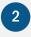

If you are the **Sponsoring Organization Contact** for this CERT, check the corresponding box.

• The **Sponsor Point of Contact** is responsible for managing the relationship between your CERT and the Sponsoring Organization. This person should be affiliated with the Sponsor in a professional capacity.

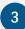

Click Next to continue.

# **CERT Registration Request Form**

#### Your Information

Tell us about yourself. A CERT Regional or State Coordinator will reach out to you when reviewing your application. Once accepted, your information will populate the CERT contact directory. All fields are required to proceed.

| 1 |   |
|---|---|
| _ | 2 |
|   |   |
|   |   |

I will serve as the Sponsoring Organization Contact for this CERT.

I will serve as the Program Manager for this CERT.

Your phone number (ex. 1234567890)

\* Phone

8

0

Previous

# SECTION 2: CERT Registration Process

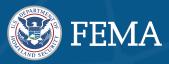

#### If you are the Sponsor, or the PM is the sponsor, you do not need to complete the following:

If you have not selected yourself as the Sponsor, you will be prompted to fill out the following required Sponsor Information: First and Last name, Email, Phone, and Sponsor Contact title

- 2 Click **Next** to continue.
- 3 The following screen will provide you a chance to Review and Submit all your responses for final submissions.
  - To make any changes click **Previous**.
- 5 Once you have reviewed your submissions you can click **Submit**.
- 6 Now that you have successfully submitted the Community Emergency Response Team registration form, you will be contacted by your regional or state coordinator during the review process to validate that you understand program requirements and responsibilities and confirm your sponsoring organization point of contact's sponsorship of your team.

| d the Sponsoring Organization. This per                                                                                                    | ract. The Sponsor Contact is responsible for managing the relationship between your<br>son should be affiliated with the Sponsor in a professional capacity. Upon submission,<br>or Regional Coordinator. All fields are required to proceed.                                                                                                    |
|----------------------------------------------------------------------------------------------------|----------------------------------------------------------------------------------------------------|
| ne                                                                                                    |                                                                                                    |
| ne                                                                                                    |                                                                                                    |
|                                                                                                    |                                                                                                    |
|                                                                                                    |                                                                                                    |
|                                                                                                    |                                                                                                    |
|                                                                                                    |                                                                                                    |
| your sponsor Contact's title?                                                                                                    |                                                                                                    |
|                                                                                                    |                                                                                                    |
|                                                                                                    |                                                                                                    |
| DUS                                                                                                    | Next                                                                                                    |
|                                                                                                    |                                                                                                    |
|                                                                                                    |                                                                                                    |
|                                                                                                    |                                                                                                    |
|                                                                                                    |                                                                                                    |
|                                                                                                    |                                                                                                    |
|                                                                                                    | -                                                                                                    |
|                                                                                                    |                                                                                                    |
|                                                                                                    | 2                                                                                                    |
|                                                                                                    | 3                                                                                                    |
|                                                                                                    | 3                                                                                                    |
|                                                                                                    | 3                                                                                                    |
|                                                                                                    | 3                                                                                                    |
| Review and Submit                                                                                                    |                                                                                                    |
| Please review your responses below                                                                                                    | 3                                                                                                    |
|                                                                                                    |                                                                                                    |
| Please review your responses below<br>any changes, click Previous.                                                                                                    |                                                                                                    |
| Please review your responses below<br>any changes, click Previous.<br>Program Information                                                                                                    |                                                                                                    |
| Please review your responses below<br>any changes, click Previous.<br><b>Program Information</b><br>What is the name of your CERT program?                                                                                                    |                                                                                                    |
| Please review your responses below<br>any changes, click Previous.<br>Program Information<br>What is the name of your CERT program?<br>Test Program                                                                                                    |                                                                                                    |
| Please review your responses below<br>any changes, click Previous.<br>Program Information<br>What is the name of your CERT program?<br>Test Program<br>Select your CERT type.                                                                                                    |                                                                                                    |
| Please review your responses below<br>any changes, click Previous.<br><b>Program Information</b><br>What is the name of your CERT program?<br>Test Program<br>Select your CERT type.<br>Community CERT                                                                                                    | v before submitting. All required fields must be filled in for consideration and approval. To mak                                                                                                    |
| Please review your responses below<br>any changes, click Previous.<br>Program Information<br>What is the name of your CERT program<br>Text Program<br>Select your CERT type.<br>Community CERT<br>What is the name of the community you se                                                                                                    |                                                                                                    |
| Please review your responses below<br>any changes, click Previous.<br><b>Program Information</b><br>What is the name of your CERT program?<br><b>TestProgram</b><br>Select your CERT type.<br>Community CERT<br>Mata is the name of the community you se<br><b>Test Community</b>                                                                                                    | v before submitting. All required fields must be filled in for consideration and approval. To mak                                                                                                    |
| Please review your responses below<br>any changes, click Previous.<br>Program Information<br>Natis the name of your CERT program?<br>Test Program<br>Select your CERT type.<br><u>Community CERT</u><br>What is the harms of the community you serve?<br>Natis the hard or doministry you serve?                                                                                                    | v before submitting. All required fields must be filled in for consideration and approval. To mak                                                                                                    |
| Please review your responses below<br>any changes, click Previous.<br><b>Program Information</b><br>What is the name of your CERT program?<br><b>TestProgram</b><br>Select your CERT type.<br>Community CERT<br>Mata is the name of the community you se<br><b>Test Community</b>                                                                                                    | v before submitting. All required fields must be filled in for consideration and approval. To mak                                                                                                    |
| Please review your responses below<br>any changes, click Previous.<br>Program Information<br>What is the name of your CERT program<br>Select your CERT types.<br>Community CERT<br>Mata the name of the community you serve?<br>State<br>Test Community<br>What is the spee of community you program?<br>State                                                                                                    | v before submitting. All required fields must be filled in for consideration and approval. To make                                                                                                    |
| Please review your responses below<br>any changes, click Previous.<br>Program Information<br>Natis the name of your CERT program<br>Test Program<br>Select your CERT type.<br>Community You Server<br>Test Community<br>Natis the proof community you server<br>State<br>What is the mission of your program?<br>What is the mission of your program?                                                                                                    | v before submitting. All required fields must be filled in for consideration and approval. To make<br>net? This information will help us understand who you plan to support.                                                                                                    |
| Pease review your responses below<br>any changes, click Previous.<br>Program Information<br>What is the name of your CRT program<br><b>Test Program</b><br>Select your CRT type.<br>Community CRT<br>What is the name of the community you serve?<br><u>State</u><br>What is the hype of community you serve?<br><u>State</u><br>What is the mission of your program?<br>Test hand retain (program delivers resp<br>particular, or other community advices and there is no<br>particular, or other community advices and there is no<br>particular, or other community advices and there is no<br>particular, or other community advices and there is no<br>particular, or other community advices and there is no<br>particular, or other community advices and there is no<br>particular, or other community advices and there is no<br>particular, or other community advices and there is no<br>particular, or other community advices and there is no<br>particular, or other community advices and there is no<br>particular, or other community advices and there is no<br>particular, or other community advices and there is no<br>particular, or other community advices and there is no<br>particular, or other community advices and there is no<br>particular, other community advices and there is no<br>particular advices and there is no<br>particular advices and there is no<br>partits advices and there is no<br>particular advices and                                                                                                    | before submitting. All required fields must be filled in for consideration and approval. To make<br>net? This information will help us understand who you plan to support.                                                                                                    |
| Please review your responses below<br>any changes, click Previous.<br>Program Information<br>Natis the name of your CRIT present<br>Test Program<br>Select your CRIT type.<br>Community<br>What is the name of the community you serve?<br>Select<br>Test Community<br>What is the prese of community you serve?<br>Select<br>What is the insiden of your program?<br>What is the insiden of your program?<br>What is the insiden of your program?<br>Test program deliver regular<br>participant delivers and selectives<br>and the present delivers and selectives<br>of the insident of your program?                                                                                                    | v before submitting. All required fields must be filled in for consideration and approval. To make<br>net? This information will help us understand who you plan to support.                                                                                                    |
| Please review your response below<br>any changes, click Previous.<br><b>Program Information</b><br>What is the name of your CERT pregam<br><b>Select your CERT pres.</b><br>Community CERT<br>What is the neil of the community you server<br><b>Select your CERT pres.</b><br><b>Text Community</b><br>What is the neilsation of your pregam<br><b>State</b><br>What is the neilsation of your pregam<br><b>State</b><br>What is the neilsation of your pregam.<br><b>State</b><br>What is the neilsation of your pregam.<br><b>State</b><br>What is the neilsation of your pregam.<br><b>State</b><br>Text of the present of the present of the present<br><b>State</b><br>Text of the present of the present of the present<br><b>State</b><br><b>State</b><br><b>Sta</b> | before submitting. All required fields must be filled in for consideration and approval. To make<br>ve? This information will help us understand who you plan to support.<br>Ider trainings to community and program members and retains them, forming one or more teams for response, pro<br>the cose members that administer the program and deliver regular training? |
| Please review your responses below<br>any changes, click Previous.<br>Program Information<br>Natis the name of your CRIT present<br>Test Program<br>Select your CRIT type.<br>Community<br>What is the name of the community you serve?<br>Select<br>Test Community<br>What is the prese of community you serve?<br>Select<br>What is the insiden of your program?<br>What is the insiden of your program?<br>What is the insiden of your program?<br>Test program deliver regular<br>participant delivers and selectives<br>and the present delivers and selectives<br>of the insident of your program?                                                                                                    | before submitting. All required fields must be filled in for consideration and approval. To make<br>ve? This information will help us understand who you plan to support.<br>Ider trainings to community and program members and retains them, forming one or more teams for response, pro<br>the cose members that administer the program and deliver regular training? |
| Please review your responses below<br>any changes, click Previous.<br>PDC 2014<br>Detail the name of your CERT pregam<br>Test Program<br>Sets your CERT pres.<br>Community CERT<br>Test Community<br>What is the name of the community you see<br>Test Community<br>What is the name of the community your seever!<br>Test Community<br>What is the name of the community your seever!<br>Test Community<br>What is the name of your pregam<br>what is the name of your pregam<br>Program of the community activities to<br>Test Test Community<br>What your any on the community activities to<br>Test Test Community<br>What pregam is a registered Solic(up) for                                                                                                    | before submitting. All required fields must be filled in for consideration and approval. To make<br>ve? This information will help us understand who you plan to support.<br>Ider trainings to community and program members and retains them, forming one or more teams for response, pro<br>the cose members that administer the program and deliver regular training? |
| Please review your response below<br>any changes, click Previous.<br>Program Information<br>Water State Program<br>Select your CERT pres.<br>Community CERT<br>Water and other community you server<br>Text Community<br>Water is the mission of your program?<br>What is the mission of your program?<br>What is the mission of your program?<br>Taking only (program delivers regular<br>activities)<br>What is registreed Sozia(click) on<br>Sponsor Information                                                                                                    | before submitting. All required fields must be filled in for consideration and approval. To make<br>ve? This information will help us understand who you plan to support.<br>Ider trainings to community and program members and retains them, forming one or more teams for response, pro<br>the cose members that administer the program and deliver regular training? |
| Please review your responses below<br>any changes, click Previous.<br>Program Information<br>Multis the name of your CRIT present<br>Community CRIT pres.<br>Community CRIT pres.<br>Community CRIT<br>Multis the name of the community you servet<br>Sate<br>Test Community<br>Multis the instainen of your pregram?<br>Test and any etila forgram deliver regular<br>activities<br>C Tanian cert legram deliver regular<br>activities<br>C Tanian cert legram deliver regular<br>activities<br>Dis lograms ta registered Soli(2016)<br>Sponson C Information                                                                                                    | before submitting. All required fields must be filled in for consideration and approval. To make<br>ree? This information will help us understand who you plan to support.<br>All risinings to community and program members and retains them, forming one or more teams for response, pro<br>the cose members that administer the program and deliver regular training? |
| Plasse review your response below<br>any changes, click Previous.<br>Program Information<br>Mathis the name of your CERT program<br>Select your CERT press.<br>Community CERT press.<br>Community CERT press.<br>Community CERT press.<br>Community CERT press.<br>Community CERT press.<br>Mathis the instance of your program.<br>What is the instance of your program.<br>What is the instance of your program.<br>Community CERT press.<br>Community CERT press.<br>Community C                                                                                                    | vefore submitting. All required fields must be filled in for consideration and approval. To make<br>ree? This information will help us understand who you plan to support.<br>It is information will help us understand who you plan to support.                                                                                                    |
| Plasse review your responses below<br>any changes, click Previous.<br><b>Drogen Information</b><br>Test Program<br>Select your CERT prese.<br>Community<br>Wates the name of the community you select<br>Test Community<br>Mate the prese of momenting your program?<br>*** Taihan dreft afregram deliver regular<br>activitie.<br>*** Taihan dreft afregram deliver regular<br>activitie.<br>*** My programs has negistered \$011(21)(21)<br>*** My programs has negistered \$012(21)(21)<br>*** My programs has negistered \$012(21)(21)(21)<br>*** My programs has negistered \$012(21)(21)(21)(21)(21)(21)(21)(21)(21)(                                                                                                    | vefore submitting. All required fields must be filled in for consideration and approval. To make<br>ree? This information will help us understand who you plan to support.<br>It is information will help us understand who you plan to support.                                                                                                    |

- Once confirmed, you may manage your CERT programs and connect to other programs in your area. Share valuable data demonstrating growth and impact by completing the **Annual Certification**.
- At this time, your CERT program will appear on your homepage for quick access.

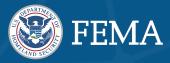

## Use the Find a CERT Feature to Find CERTs Near You

CERT program search results are returned by distance from your search location, with the closest programs appearing first.

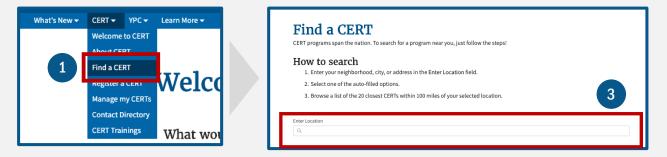

- 1 Access the Find a CERT feature by clicking on the **CERT tab** in the navigation toolbar and select **Find a CERT**
- 2 You will be redirected to the default Find a CERT page.
- 3 Enter your **neighborhood**, **city**, **or address** in the Enter Location field.
- 4 Select one of the auto-filled options.
- 5 A list of up-to 20 closest CERTs within 100 miles of your selected location will populate.

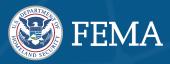

### How to Access the Contact Directory

You can now search the CERT Contact Directory for CERT Regional and State Coordinators, Program Managers, Program Sponsors, or other CERT Contacts.

1

Access the Contact Directory by clicking on the **CERT** tab in the navigation toolbar and selecting **Contact Directory.** 

- 2 You may filter your Contact Directory by using the **Search this List** feature. This allows you to search for contacts by name.
- 3 Click on the **Contact name** to view that individual's contact information.

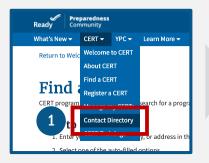

|           | RT Contact Dire                                            |                | Managers, Program Sponsors, or other CERT staff. | 2                 |
|-----------|------------------------------------------------------------|----------------|--------------------------------------------------|-------------------|
|           | CERT Contacts 🔻                                            |                | 9. Search this list                              |                   |
| 50+ items | • Sorted by Name • Filtered by all contacts - CERT Contact | Phone 🗸        | Email                                            | \$ <del>4</del> * |
| 1         | Adam Crowley                                               | (555) 555-5555 | dad@dad.com                                      |                   |
| 2         | Alexander Jader                                            | (925) 337-1194 | ajader@deloitte.com                              |                   |
| 3         | Alfred Nobel                                               | (571) 851-0199 | ypctester+alfrednobel@gmail.com                  | V                 |
| 4         | Amanda Womack Coordinator                                  | (555) 555-5555 | amwomack@deloitte.com                            |                   |
| 5         | antonio paoletti                                           |                |                                                  |                   |
| б         | Apple Bottomjeans                                          | (555) 555-5555 | apple@bottom.com                                 |                   |
| 7         | Arthur Shelby                                              | (555) 555-5555 | artha@shelby.com                                 |                   |
| 8         | Atlas Cat                                                  | (555) 555-5555 | atlas@cat.com                                    | •                 |
| 9         | Augustus Gloop                                             |                | gloop@gloop.com                                  |                   |
| 10        | Betsy Miller                                               | (555) 555-5555 | digitalpreparedness+betsymiller@gmail.com        |                   |
| 11        | Bill Nye                                                   | (703) 526-0200 | ypctester+bill@gmail.com                         |                   |
| 12        | Birch Tree                                                 | (555) 555-5555 | b@tree.com                                       |                   |
| 13        | Blake Brown                                                | (560) 556-7768 | bbrowm@gmail.com                                 |                   |
| 14        | Blanket Jackson                                            | (571) 581-5018 | jackson@jackson.com                              |                   |
| 15        | Bo Flex                                                    | (555) 555-5555 | bo@flex.com                                      |                   |
| 16        | Bob Scott                                                  | (540)-550-1234 | bscott@deloitte.com                              | •                 |
| 17        | Boston Bruins                                              |                | ypctester+bruins@gmail.com                       |                   |
| 18        | Cary Washington                                            | (555) 555-5555 | cary@wash.com                                    |                   |

# SECTION 4: CERT Program Management

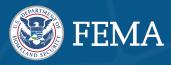

# To access your CERT Dashboard from the Preparedness Community homepage, click the **CERT** tab in the navigation toolbar and choose **Manage My CERT(s)** from the dropdown menu.

• The newly designed CERT Management page allows you to manage all of your CERTs, Related Contacts, Teams, Deployments, Preparedness Activities and Annual Certifications from one location.

|                 |                         |                         |                          |                                                                         | -                                                                                                    |
|-----------------|-------------------------|-------------------------|--------------------------|-------------------------------------------------------------------------|----------------------------------------------------------------------------------------------------|
| Welcome to CERT | rd                      |                         | My CERTs<br>Account Name | Type                                                                    | Billing State/Province                                                                                                    |
| About CERT      |                         |                         | Boy Scouts of Tex        | Community CERT                                                          | Connecticut                                                                                                    |
| ind a CERT      |                         |                         | CERT of Applecroft       | Teen CERT                                                               | Connecticut                                                                                                    |
| Pegister a CERT | TTTele                  |                         | CERT of Scotty           | Community CERT                                                          | Connecticut                                                                                                    |
| Manage my CERTs | weic                    |                         | View All                 |                                                                         |                                                                                                    |
| •               | bout CERT<br>ind a CERT | bout CERT<br>ind a CERT | bout CERT<br>ind a CERT  | Account Name Bout CERT ind a CERT artister a CERT tanage my CERTs Welce | Account Name Type<br>Boy Scouts of Tex Community CERT<br>ind a CERT<br>generator of CERT<br>India CERT<br>Generator of Scotty Cert<br>CERT of Scotty Community CERT |

## How to Edit CERT Accounts

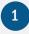

3

Click on the **Account Name** for the CERT you want to edit.

| Boy Scouts of Tex |                  | 1 | Edit | / dd CERT Team | Add Contact 🚽 |
|-------------------|------------------|---|------|----------------|---------------|
| Туре              | Community Served |   |      | -              |               |
| Community CERT    | Austin           |   |      |                |               |

Edit Boy Scouts of Tex

2 Click **Edit** to update or change any of the Account information such as *Name*, *Phone Number*, *Email*, *Meeting or Training Location*, *and other additional information*.

| Boy Scouts of Tex                                                                                                    |                             |
|----------------------------------------------------------------------------------------------------|-----------------------------|
| Type                                                                                                    |                             |
| Community CERT                                                                                                    | -                           |
|                                                                                                    |                             |
| Phone 4125478484                                                                                                    |                             |
|                                                                                                    |                             |
| Email                                                                                                    |                             |
| jim@yahoo.com                                                                                                    |                             |
| Description                                                                                                    |                             |
|                                                                                                    |                             |
|                                                                                                    |                             |
|                                                                                                    | ß                           |
| Community Served                                                                                                    |                             |
| Austin                                                                                                    |                             |
| Community Served Type                                                                                                    | Other Community Served Type |
| City                                                                                                    | •                           |
| Billing Address                                                                                                    |                             |
| Billing Address<br>Billing Country<br>United States                                                                                                    | *                           |
| Billing Country                                                                                                    | •                           |
| Billing Country United States                                                                                                    | •                           |
| Billing Country<br>United States<br>Billing Street                                                                                                    | •<br>Billing State/Province |
| Billing Country<br>United States<br>Billing Speet<br>310 E Rivulon Bivd                                                                                                    |                             |
| Billing Country<br>United States<br>Billing Street<br>310 E Rivulon Bilvd<br>Billing City<br>Austin                                                                                                    | Billing State/Province      |
| Billing Country<br>United States<br>Billing Street<br>310 E Rivulon Bilvd<br>Billing City<br>Austin                                                                                                    | Billing State/Province      |
| Niling coarry United States Niling Coarry 310 E Rivulen Bird Audon Bird Audon Niling Coy Audon 94588                                                                                                    | Billing State/Province      |
| Nilling Coarty<br>United States<br>Silling Toxet<br>31DE Rivulon Bird<br>Austin<br>Austin<br>Silling Zyu/Yunti Code<br>94588<br>Sponser Information                                                                 | Billing State/Province      |
| Niling Coarry<br>United States<br>Stilling Street<br>310 E Rivuleon Bild<br>Auton<br>Iniling City<br>Auton<br>Iniling City<br>Manage City<br>States<br>Social Company<br>Sponser Information<br>Sponser Information | Billing State/Province      |
| Illing Coarry Unblock States Illing Tores Illing Tores Illing Tores Illing Tores Illing Tores Sponsore Information Sponsore Information Boy Stocks of California                                                    | Billing State/Province      |
| Niling Coarry<br>United States<br>Stilling Street<br>310 E Rivuleon Bild<br>Auton<br>Iniling City<br>Auton<br>Iniling City<br>Manage City<br>States<br>Social Company<br>Sponser Information<br>Sponser Information | Billing State/Province      |

3

Click **Save** when you are finished.

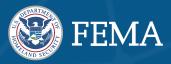

## How to Add CERT Team

Larger CERTs may now register their component teams. Teams appear in the CERT Search feature and will be available to the public. Registering teams make it easier for members of your community to get in touch with the part of your team nearest or of most interest to them. You may also manage your teams by visiting your CERT profile.

You can Add a CERT Team directly from your CERT profile by:

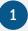

Clicking Add CERT Team to add a team to a CERT program

| Account<br>Boy Scouts of | Гex                        | Add CERT Team | Add Contact 💂 |
|--------------------------|----------------------------|---------------|---------------|
| Type<br>Community CERT   | Community Served<br>Austin |               |               |

2 Fill out the required fields: Name, Type, Community, Email, Phone Number

| Add CERT Team                                                                                                    | * Please provide a contact phone number for this team (accepted formats include (555) 555-5555, 555-5555, or 1234567890).                       |
|----------------------------------------------------------------------------------------------------|----------------------------------------------------------------------------------------------------|
| Many CERT programs use a "team" hierarchy in which smaller individual teams<br>make up the larger CERT program. This can be the result of a program<br>encompassing a large geographic area or an area with a large population, such as<br>New York City. In the NVC example, the CERT of NYC could have a Chinatown team,<br>a Midtown team, or an Upper East Side team. | Please provide an address for this team. This can be the meeting or training location or any other valid address. Country United States Address |
| To add a team to this program, fill out the form. Click Next to submit the form.                                                                                                    | City State/Province                                                                                                    |
| * Type of team  Community  * Please provide the name of the community that this team serves.                                                                                                    | Zip/Postal Code                                                                                                    |
| • Please provide a contact email for this team.<br>you@example.com                                                                                                    | Next                                                                                                    |
| Click Next,                                                                                                    | Add CERT Team                                                                                                    |
| You will see a message pop up notifying that you successfully added a CERT team.                                                                                                    | You've successfully added a CERT team to this CERT program.<br>Click Finish to return to the CERT program profile page.                         |
| Click <b>Finish</b> to return to the CERT profile page.                                                                                                    |                                                                                                    |

# SECTION 4: CERT Program Management

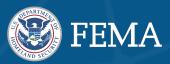

## **How to Add Contact**

CERT programs are required to keep an accurate and up-to-date list of contacts. You can add a contact directly to the program and define their role in the organization. A contact may serve in a variety of roles including CERT Contact, Sponsoring Organization Contact, Program Manager, or both.

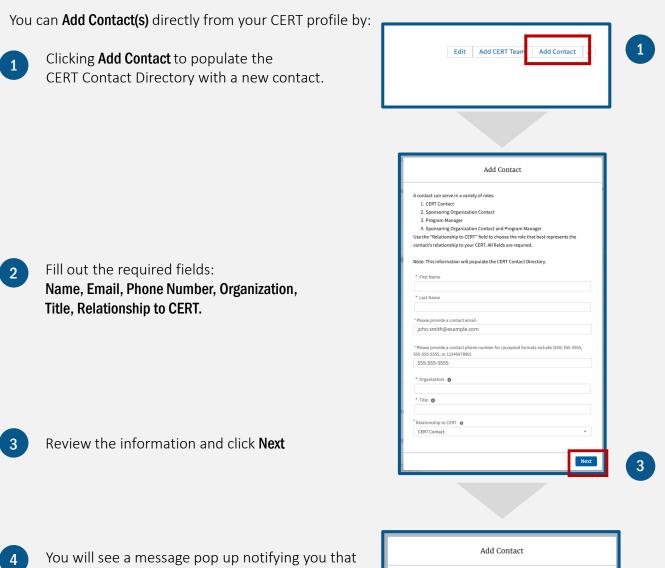

you successfully added a contact.

5

Click **Finish** to return to the CERT profile page.

| Add Contact                                                                                           |        |
|----------------------------------------------------------------------------------------------------|--------|
| You've successfully added a contact to this CERT.<br>Click Finish to return to the CERT profile page. |        |
|                                                                                                    | Finish |

# SECTION 4: CERT Program Management

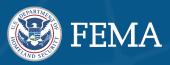

## How to Log a Deployment

CERT programs and teams can be deployed by their Sponsoring Organization to assist in a variety of emergency situations.

| Edit | Add CERT Team | Add Contact | •                         |
|------|---------------|-------------|---------------------------|
|      |               |             | Log Deployment            |
|      |               |             | Log Preparedness Activity |
|      |               |             | Delete                    |

You can log and track your CERT's deployment activity directly from your CERT profile by:

- 1 Clicking on Log a Deployment. Depending on your device or screen size, some of the actions may be collapsed in the "Show more actions" dropdown.
- 2 Fill out the required fields: Name, Nature of the Event, Start and End dates, number of volunteer hours, and activities conducted.
  - Click **Next** once you are finished.

3

| Log Deployment                                                                                                    |          |
|----------------------------------------------------------------------------------------------------|----------|
| CERT programs and teams can be deployed by their Sponsoring Organiz<br>n a variety of emergency situations. Use this feature to log these deploy<br>rack your CERT's deployment activity. |          |
| Click Next to log the deployment.                                                                                                    |          |
| * Name of Deployment 🕤                                                                                                    |          |
| Nature of Event o                                                                                                    |          |
| Hurricane                                                                                                    | <b>•</b> |
| * Start Date 🚯                                                                                                    |          |
|                                                                                                    | ä        |
| * End Date 👩                                                                                                    |          |
| Number of Volunteer Hours                                                                                                    | ä        |
|                                                                                                    |          |
| Activities Conducted 🛛 💿                                                                                                    |          |
| Sheltering/Mass Care                                                                                                    | •        |

| 2           | Log Deployment                                                                            |
|-------------|-------------------------------------------------------------------------------------------|
| L L         | 've successfully logged this deployment.<br>ck Finish to return to the CERT profile page. |
| т<br>а<br>n | Finish                                                                                    |

- You will see a message pop up notifying you that you successfully logged this deployment.
  - Click **Finish** to return to the CERT profile page.

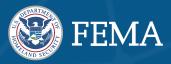

### How to Log a Preparedness Activity

CERT leaders are now able to log preparedness activities and deployments at any time on their CERT profile. We ask that you review and log these activities for your CERT at least once per year as part of the Annual Certification.

1

Click on the Account Name for the CERT you want to edit.

2 Click **Log Preparedness Activity**. Depending on your device or screen size, some of the actions may be collapsed in the "Show more actions" dropdown.

|                    | Welcome,          | George                 |  |
|--------------------|-------------------|------------------------|--|
| My CERTs           |                   |                        |  |
| Account Name       | Туре              | Billing State/Province |  |
| Boy Scouts of Tex  | Community CERT    | Connecticut            |  |
| CERT of Applecroft | Teen CERT         | Connecticut            |  |
| CERT of Scotty     | Community CERT    | Connecticut            |  |
| View All           |                   |                        |  |
|                    | Register a New C  | FRT                    |  |
|                    | integrated when e |                        |  |

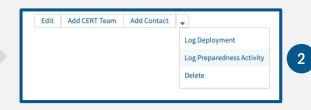

3 Fill out the required fields: Name of Activity, Nature of Activity, Start and End dates, number of volunteers deployed and number of volunteer hours, and frequency of activity.

- 4 Click **Next** once you are finished.
- 5 You will see a message pop up notifying you that you successfully logged this activity.
- 6 Click **Finish** to return to the CERT profile page.

| Log Preparedness Activity                                                                                                    |     |
|----------------------------------------------------------------------------------------------------|-----|
| Preparedness Activity is any engagement by the CERT that is not a deployment or<br>therwise formally requested by the Sponsoring Organization. This can include<br>curring events like a monthly preparedness meeting, or singular events like a<br>anvassing campaign. To track these activities, fill out the form. |     |
| lick Next to log the Preparedness Activity.                                                                                                    |     |
| * Name of Activity 🕐                                                                                                    | .   |
| Nature of Activity                                                                                                    | - 1 |
| Canvassing                                                                                                    | 0   |
| * Start Date 🚯                                                                                                    | .   |
| * End Date                                                                                                    | i I |
|                                                                                                    |     |
| Number of Volunteers Deployed 🛛 💿                                                                                                    |     |
| Number of Volunteer Hours                                                                                                    |     |
| What is the frequency of this activity?                                                                                                    |     |
| Once                                                                                                    |     |
|                                                                                                    | ext |

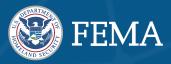

## **Annual Certification Management**

The Annual Certification must be completed by all CERT Programs by July 31, 2021. Once submitted, you will not able to edit your responses.

## How to Complete the CERT Annual Certification

All Annual Certification forms will be posted at the beginning of the calendar year. Once the Annual Certification form has been posted, it will appear in the Certifications list on your CERT Dashboard.

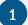

Click the **CERT tab** in the navigation toolbar.

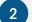

Choose Manage My CERT(s) from the dropdown menu.

|                 | paredness       |              | 3                          | Welcome, G         | eorge                  |
|-----------------|-----------------|--------------|----------------------------|--------------------|------------------------|
| wł 1 👻          | CERT - YPC -    | Learn More 🔫 |                            | weiconne, e        | eerge                  |
| Return to My Pr | weicome to CERT | rd           | My CERTs                   | _                  |                        |
|                 | About CERT      |              | Account Name               | Туре               | Billing State/Province |
|                 | Find a CERT     |              | Boy Scouts of Tex          | Community CERT     | Connecticut            |
|                 | Register a CERT |              | CERT of Applecroft         | Teen CERT          | Connecticut            |
| 2               | Manage my CERTs | Welc         | CERT of Scotty<br>View All | Community CERT     | Connecticut            |
| My CERTs        | CERT Trainings  |              |                            | Register a New CER |                        |
| Account Name    |                 | Type         |                            |                    |                        |

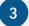

Click on the Account Name you want to view.

Scroll down the page to view the My Open Certifications tile.

|   | My Open Certificatio | ons    |                                |                  |
|---|----------------------|--------|--------------------------------|------------------|
|   | Certification Name   | Status | Annual Certification Complete? | Created Date     |
|   | Certification 2019   | Open   | Yes                            | 8/6/2020 5:12 PM |
| 5 | Certification 2020   | Open   | No                             | 8/6/2020 3:13 PM |
|   | Certification 2021   | Open   | No                             | 1/6/2021 5:17 PM |
|   |                      |        |                                |                  |

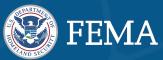

Review the information on the Annual Certification Disclaimer page.

#### Annual Certification

#### About the Annual Certification

The Community Emergency Response Team (CERT) Annual Certification helps FEMA collect and maintain data used to measure the CERT program's nationwide impact and informs investment decisions for future program trainings and updates. We ask that each CERT complete the Annual Certification once per year. Any verified point of contact for a CERT can complete the certification on behalf of their team

What's new?

- While we ask that you verify your CERT profile in the Annual Certification, you can now update your CERT profile at any time from your
  program dashboard.
- Larger CERTs can now register their component teams with the site. Teams appear in the CERT Search feature available to the public. Registering teams makes it easier for members of your community to get in touch with the part of your team nearest or of most interest to them. You can also manage your teams outside the Annual Certification by visiting your CERT profile.
- CERT leaders can now log preparedness activities and deployment at any time on their CERT profile. We ask that you review and log
  these activities for your CERT at least once per year as part of the Annual Certification.
- The Annual Certification must be completed by all CERT Programs by July 31st. After submission, you are not allowed to edit your
  responses.

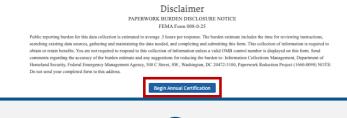

7

8

6

#### Click Begin Annual Certification.

You will now be asked to review your CERT profile information. If the information provided is accurate, click **Continue**.

|                                                                                                    | ogram Profil<br>le information. If the information | Provided is accurate, click Continue. |        |
|----------------------------------------------------------------------------------------------------|----------------------------------------------------|---------------------------------------|--------|
| rogram Inform                                                                                                    | nation                                             |                                       |        |
| Boy Scouts of Tex                                                                                                    | ĸ                                                  |                                       | 🖌 Edit |
| Program Name<br>Boy Scouts of Tex                                                                                                    |                                                    |                                       |        |
| Program Type                                                                                                    | Community Served                                   | Community Served Type                 |        |
| Community CERT                                                                                                    | Austin                                             | City                                  |        |
| Trainings Available                                                                                                    |                                                    |                                       |        |
| CERT Animal Response I;Amat                                                                                                    | eur Radio Operation                                |                                       |        |
| Program Mission                                                                                                    |                                                    |                                       |        |
|                                                                                                    |                                                    |                                       |        |
| Training only<br>Meeting or Train                                                                                                    | ing Location                                       |                                       |        |
| Meeting or Train<br>Street Address<br>310 E Rivulon Blvd                                                                                                    |                                                    | Tin Code                              |        |
| Meeting or Train                                                                                                    | ing Location<br>State<br>Connecticut               | Zip Code<br>94588                     |        |
| Meeting or Train<br>Street Address<br>330 E Rivulon Blvd<br>City<br>Austin                                                                                       | State<br>Connecticut<br>nization Information       | 94588                                 |        |
| Meeting or Train<br>Street Address<br>310 E Bivoton Bivd<br>City<br>Austin<br>Sponsoring Organization N<br>Syonsoring Organization N<br>Boy Scouls of california | State<br>Connecticut<br>nization Information       | 94588                                 |        |

| Contacts        |   |                              |                |   | er Up           | date in profile |  |
|-----------------|---|------------------------------|----------------|---|-----------------|-----------------|--|
| Name            | ~ | Roles $\sim$                 | Phone          | ~ | Email           | ~               |  |
| Hannah Epstein  |   | CERT Contact                 | (555) 555-5555 |   | ■ example@gm    | ail.com         |  |
| Tester One      |   | CERT Contact                 | (555) 555-5555 |   | 🔤 test1@gmail.e | tom             |  |
| Emerald West    |   | Sponsoring Organization Cont | (570) 581-5018 |   | ypctester+em    | erald@gmail     |  |
| Augustus Gloop  |   | Program Manager              |                |   | 🕿 gloop@gloop   | .com            |  |
| Blanket Jackson |   | Sponsoring Organization Cont | (571) 581-5018 |   |                 |                 |  |
| Jerk Chicken    |   | CERT Contact                 | (555) 555-5555 |   | ⊠ jerk@jerk.com |                 |  |
| Jordan Mike     |   | Sponsoring Organization Cont | (555) 555-5555 |   | 🕿 mike@j.com    |                 |  |
| Mary Custus     |   | Program Manager              | (555) 555-5555 |   | 🛯 custus@deloi  | tte.com         |  |
| Ronnie test     |   | Sponsoring Organization Cont | (925) 337-1194 |   | 🛛 jo@jo.com     |                 |  |
| test2           |   | Sponsoring Organization Cont | (123) 451-2345 |   | 🕿 testmail@test | .com            |  |
| Previous        |   |                              |                |   |                 | Continue        |  |

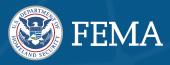

#### You will now be asked to Log Activities or Deployments related to the selected Annual Certification.

- FEMA asks that you provide this information to help us measure the impact of your CERT programs at a local, regional and national level.
- 1 If you need to add an activity, click Add Activity and fill out the required fields. The Activities table will only show activities and deployments for the current year.
- 2 You can edit existing activity by clicking the **Pencil Icon** in the Preparedness Activities table on the CERT profile.
- 3 You can delete existing activity by clicking the **Trash Icon** in the Preparedness Activities table on the CERT profile.

Click **Save** once you are done.

| Activity N 🗸    | Nature of Ac 🗸                  | Start 🗸      | End D 🗸      | Plan                  | 2 |
|-----------------|---------------------------------|--------------|--------------|-----------------------|---|
| Activity 1      | Distributing preparedness infor | May 4, 2020  | May 5, 2020  | <ul> <li>a</li> </ul> |   |
| Activision      | General emergency outreach      | May 31, 2020 | May 31, 2020 |                       | 3 |
| Humza test 5-19 | Tabling/booth events            | Apr 30, 2020 | May 20, 2020 | 2 B                   |   |
| Example         | Canvassing                      | Jul 22, 2020 | Jul 23, 2020 | / 8                   |   |
| Activia         | General emergency outreach      | May 31, 2020 | May 31, 2020 | 2 û                   |   |
| Activitaaaa     | Cooling Center                  | May 31, 2020 | May 31, 2020 | / 8                   |   |

| A Preparedness Activity is any engagement by the CERT that is not a deployment<br>or otherwise formally requested by the Sponsoring Organization. This can<br>nclude recurring events like a monthly preparedness meeting, or singular events<br>ike a canvassing campaign. To track these activities, fill out the form.<br>Click Save to log the Preparedness Activity. |
|----------------------------------------------------------------------------------------------------|
| *Name                                                                                                    |
|                                                                                                    |
|                                                                                                    |
| *Nature of Activity                                                                                                    |
| None                                                                                                    |
| * Start Date                                                                                                    |
| <b></b>                                                                                                    |
| *End Date                                                                                                    |
| 曲                                                                                                    |
| *Number of Volunteers Deployed                                                                                                    |
|                                                                                                    |
| *No. Volunteer Hours                                                                                                    |
|                                                                                                    |
| *Frequency                                                                                                    |
| None                                                                                                    |
| Save                                                                                                    |

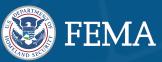

- 1 If you need to add a new deployment, click **Add Deployment** and fill out the required fields.
- 2 You can edit existing activity by clicking the **Pencil Icon** in the Preparedness Activities table on the CERT profile.
- 3 You can delete existing activity by clicking the **Trash Icon** in the Preparedness Activities table on the CERT profile.

| Deploymen 🗸         | Nature of $\sim$ | Start 🗸      | End 🗸        |   |   | 2 |
|---------------------|------------------|--------------|--------------|---|---|---|
| Test                | Hurricane        | Jul 22, 2020 | Jul 23, 2020 |   | 8 |   |
| Deployment 1        | Hurricane        | May 31, 2020 | May 31, 2020 |   |   |   |
| Test3               | Hurricane        | May 31, 2020 | May 31, 2020 | 1 | 8 | 3 |
| Test5               | Hurricane        | May 31, 2020 | May 31, 2020 | 1 | 8 |   |
| Test2               | Hurricane        | May 31, 2020 | May 31, 2020 | 1 | 8 |   |
| Humza test 5-19-dep | Earthquake       | Apr 30, 2020 | May 20, 2020 | 1 | ÷ |   |

| Add Deployment                                                                                                    |
|----------------------------------------------------------------------------------------------------|
| CERT programs and teams can be deployed by their Sponsoring Organization to<br>assist in a variety of emergency situations. Use this feature to log these<br>deployments and track your CERT's deployment activity.<br>Click Save to log the deployment. |
| *Name                                                                                                    |
| *Nature of Event                                                                                                    |
| None                                                                                                    |
| *Start Date                                                                                                    |
|                                                                                                    |
| * End Date                                                                                                    |
| iii iii iii iii iii iii iii iii iii ii                                                                                                    |
| * No. Volunteer Hours                                                                                                    |
|                                                                                                    |
| * Frequency                                                                                                    |
| None                                                                                                    |
| *Activities Conducted                                                                                                    |
| None                                                                                                    |
| Other Activities Conducted                                                                                                    |
|                                                                                                    |
|                                                                                                    |
|                                                                                                    |
| Save                                                                                                    |
| Earthquaka Apr 20, 2020 May 20, 2020                                                                                                    |
| 4                                                                                                    |
|                                                                                                    |
| Add Deployment                                                                                                    |
|                                                                                                    |
| Continue                                                                                                    |

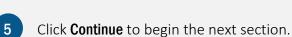

Click Save once you are done.

Previous

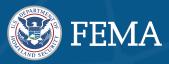

1

You will now be asked to complete information about Community Impact, CERT Training, and Funding.

| Community Impact<br>Tell us how your team made an impact this year.                                                                                                    |                                                                |
|----------------------------------------------------------------------------------------------------|----------------------------------------------------------------|
| During the past year, how many volunteers did your program have?                                                                                                    |                                                                |
| What is the estimated population of the area your program serves?                                                                                                    |                                                                |
| During the past year, how<br>During the past year, how<br>During the past year, how                                                                                                    |                                                                |
| How many CERT instructors were part of y Please identify the professional experienc Available Chos                                                                                                    | e of your CERT instructor(s) this year. Select all that apply. |
| Fire Department<br>EMS<br>Law Enforcement<br>Voluntaria<br>How many times did your program condu<br>How many CERT Basic Training certificate<br>Approximately how many CERT Basic Training<br>To which community audience did your Cl<br>Available<br>General public<br>Neighborhood groups<br>Businesses<br><i>Businesses</i> | State Funding Tribal Funding Local Government Funding          |
|                                                                                                    | Previous                                                       |

2 Fill out the required fields and click **Submit** or previous to edit any of your responses.

3 Once submitted, you be presented with the 'Thank You' screen. If you have any questions about your submission, please contact <u>FEMA-Prepare@fema.dhs.gov</u>.

| Thank you for completing the Annual Certification!<br>Thank you for taking the time for complete your certification. Your data is an Invaluable tool for this program's success.                     |  |
|----------------------------------------------------------------------------------------------------|--|
| What's Next?<br>Your responses will be reviewed and accounted for this performance year. If you have any questions about your submission, please contact<br>us at <u>FEMA-Prepare@fema.dhs.gov</u> . |  |
| Stay Involved<br>Discover other ways to help your community prepare <u>here</u> .                                                                                                    |  |
| Return to Dashboard                                                                                                    |  |